# The book was found

# **Web Marketing All-in-One Desk Reference For Dummies**

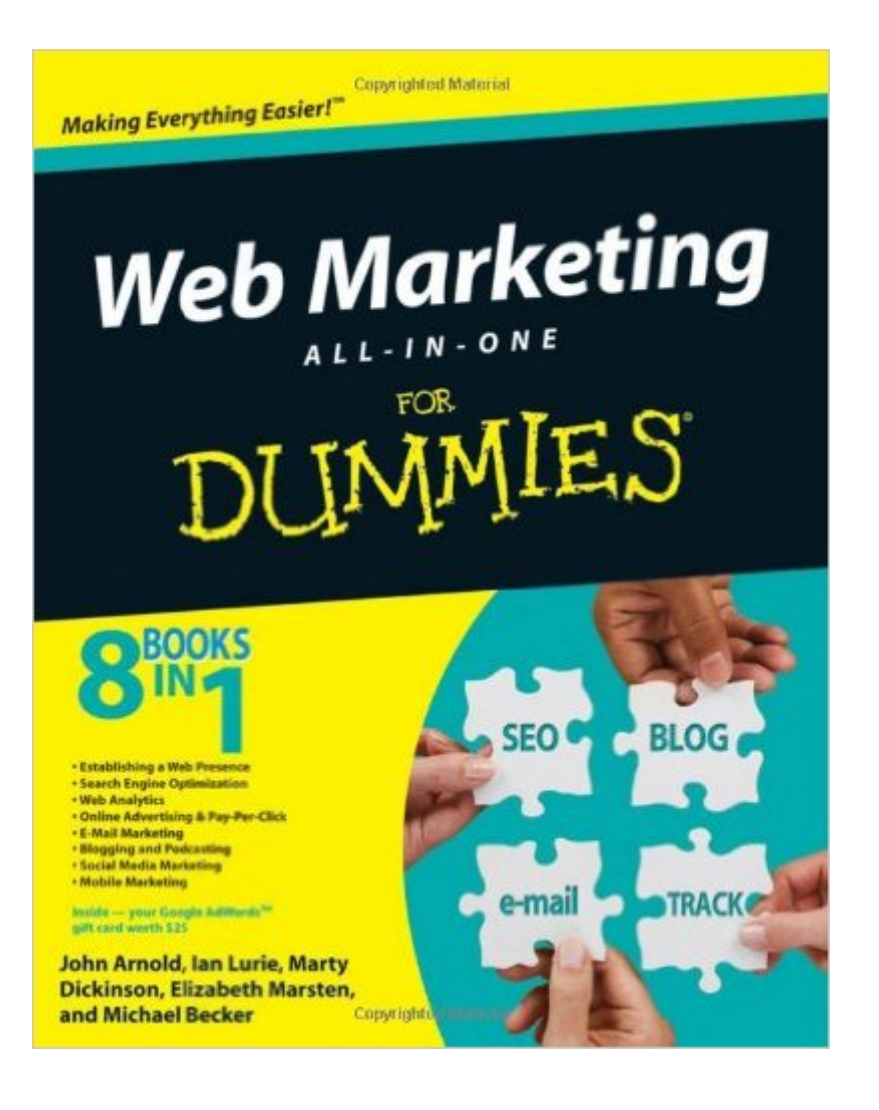

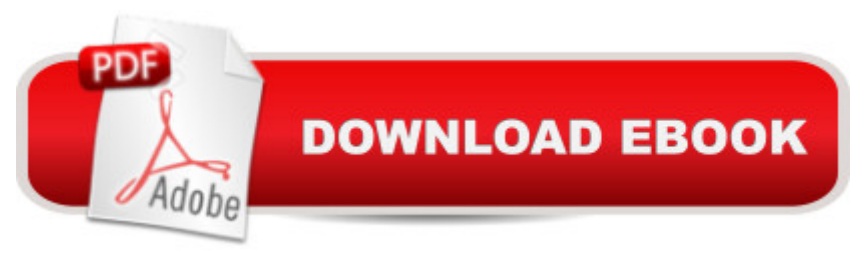

# **Synopsis**

Everyoneâ ™s doing it â "Web marketing, that is. Building an online presence is vital to your business, and if youâ ™re looking for Web marketing real-world experiences, look no farther than Web Marketing All-in-One For Dummies. These eight minibooks break down Web marketing into understandable chunks, with lots of examples from an author team of experts. The minibooks cover: Establishing a Web Presence Search Engine Optimization Web Analytics E-Mail Marketing Blogging and Podcasting Social Media Marketing Online Advertising & Pay-Per-Click Mobile Web Marketing Web Marketing All-in-One For Dummies shows you how to please both customers and search engines; track your performance; market with e-mail, blogs, and social media; and more. Itâ  $TMs$  a one-stop guide to Maximizing Internet potential for your business and ranking high in searches Tracking how your ads, pages, and products perform Managing pay-per-click ads, keywords, and budget, and developing marketing e-mails that customers actually want to read Creating a blog or podcast that helps you connect with clients Using social media outlets including StumbleUpon, Facebook, and Twitter Leveraging mobile technology Generating traffic to your site and writing ads that get clicks Not only that, but Web Marketing All-in-One For Dummies includes a Google AdWords redeemable coupon worth \$25 to get you started! Begin developing your Web site strategy and start marketing your business online today.

### **Book Information**

Paperback: 936 pages Publisher: For Dummies; 1 edition (March 23, 2009) Language: English ISBN-10: 0470413980 ISBN-13: 978-0470413982 Product Dimensions: 7.3 x 1.9 x 9.2 inches Shipping Weight: 3 pounds Average Customer Review: 4.3 out of 5 stars $\hat{A}$   $\hat{A}$  See all reviews $\hat{A}$  (27 customer reviews) Best Sellers Rank: #561,942 in Books (See Top 100 in Books) #184 in Books > Computers & Technology > Internet & Social Media > Blogging & Blogs #841 in Books > Business & Money > Marketing & Sales > Marketing > Web Marketing #1517 in Books > Business & Money > Processes & Infrastructure > E-Commerce

# **Customer Reviews**

I have designed several hundred websites over the last decade. This book is easily one of the better

dedicated specifically to one subject (SEO, writing copy, etc), it's an excellent starting reference with a few new ideas for experienced web marketers.Much of the first chapter (or "book" as it's referred to by the authors) is a basic overview of establishing a web presence. While most of their suggestions can be easily found online, the sub-chapter on writing effective copy contains useful pointers that normally wouldn't appear in design books.The chapter on SEO offers an excellent breakdown for anyone not familiar with optimizing a site to rank well on search engines such as Yahoo and Google. If you're already familiar with basic SEO techniques, though, don't expect any new tips or techniques. This particular section of the book was seriously lacking, as evidenced by the author explaining how to optimize images, but not mentioning even the most basic of tips such as use of alternate image tags.Chapter three, which covers Web Analytics, offers in-depth explanations of how to effectively track your visitors. This is followed up by a chapter on attracting those visitors to your website through paid advertising, and their techniques would definitely make this process easy for online marketing newbies.Most of the Email marketing advice (save for writing copy) is impractical, as many advertisers use paid newsletter services that have eliminated the stress of manual email blasts.The two best chapters of the book are easily the Blogging and Social Media marketing ones.

#### Download to continue reading...

Web Marketing All-in-One Desk Reference For Dummies PHP and MySQL Web Development [All-in-One Desk Reference F](http://ebooksreps.com/en-us/read-book/LkBQx/web-marketing-all-in-one-desk-reference-for-dummies.pdf?r=D9dsmOGuVpQLZOfcZyCT33mp1F%2Bx0ibXtTd2MP3L2Q8%3D)or Dummies Windows Vista All-in-One Desk Reference For Dummies (For Dummies (Computer/Tech)) C++ All-in-One Desk Reference For Dummies (For Dummies (Computers)) Web 4.0 Marketing: The Black Book of Powerful Online Marketing Strategies & Tactics: Online Marketing Series, Book 2 2017 Physicians' Desk Reference 71st Edition (Physicians' Desk Reference (Pdr)) 2011 Physicians' Desk Reference (Library/Hospital Version) (Physicians' Desk Reference (Pdr)) Access 2003 All-in-One Desk Reference For Dummies Word 2007 All-in-One Desk Reference For Dummies Windows Vista All-in-One Desk Reference For Dummies Beginning Programming All-In-One Desk Reference For Dummies C All-in-One Desk Reference For Dummies Office 2007 All-in-One Desk Reference For Dummies Youtube: Online Marketing. How To Make Money On Youtube For Beginners And Increase Your Audience.: (youtube, youtube video marketing, how to make ... money, youtube marketing, ebay) (Volume 1) Instagram: Master Instagram Marketing - How to Build A Brand, Get Followers And Use Instagram For Business! (Social Media Marketing, Instagram Marketing, Instagram Tips) Instagram: Master Instagram Marketing - Instagram Advertising, Small Business & Branding (Social Media, Social

Crear Un Plan De Marketing Eficaz: GuÃ- a para novatos y expertos para crear un estrategÃ- a de marketing efectiva (Internet Marketing nº 2) (Spanish Edition) Cooking for One: 365 Recipes For One, Quick and Easy Recipes (Healthy Cooking for One, Easy Cooking for One, One Pot, One Pan) Python: Learn Web Scraping with Python In A DAY! - The Ultimate Crash Course to Learning the Basics of Web Scraping with Python In No Time (Web Scraping ... Python Books, Python for Beginners) How to Boil an Egg: Poach One, Scramble One, Fry One, Bake One, Steam One **Dmca**